**B** to B - Praxistools für Unternehmen und Freiberufler

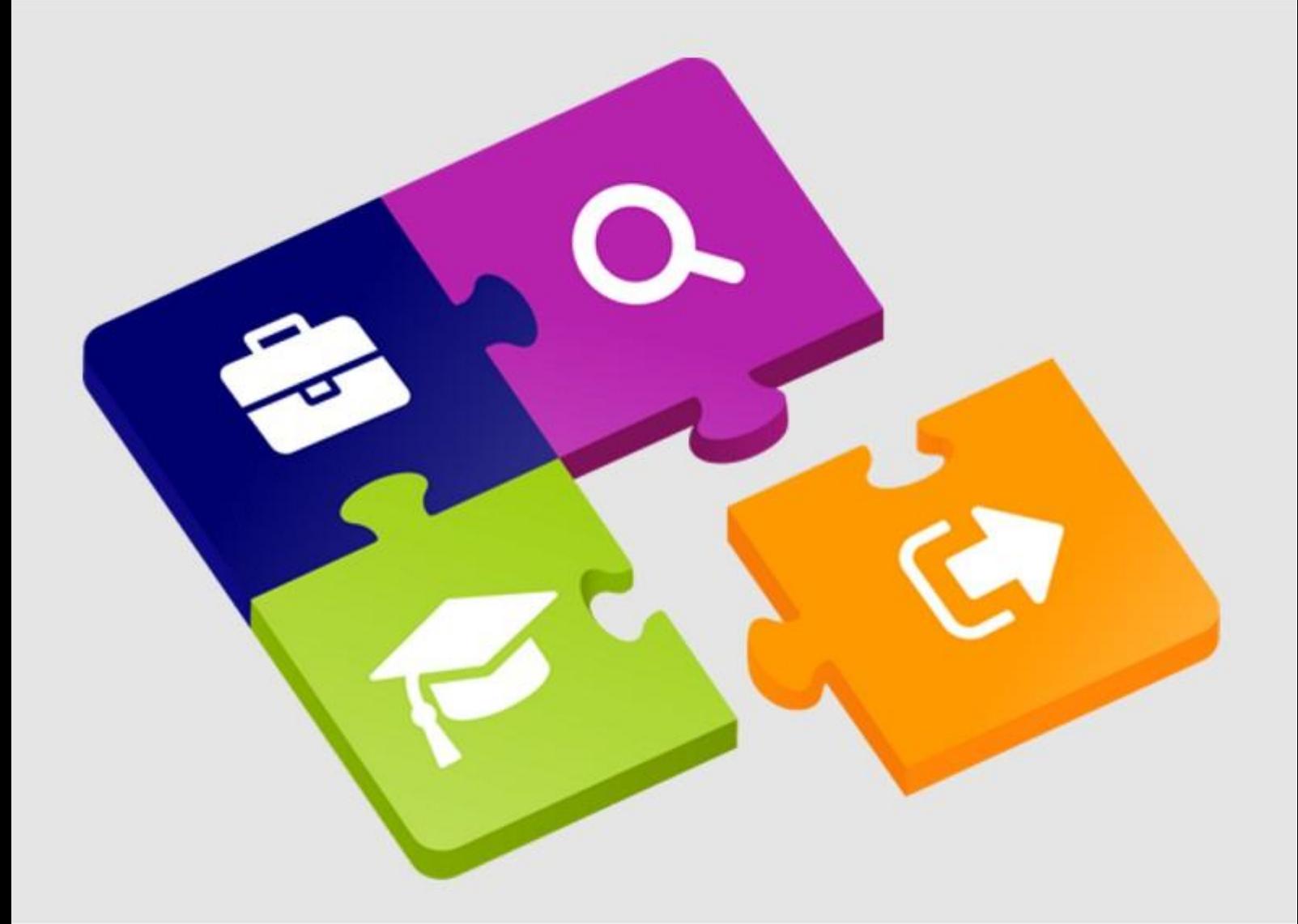

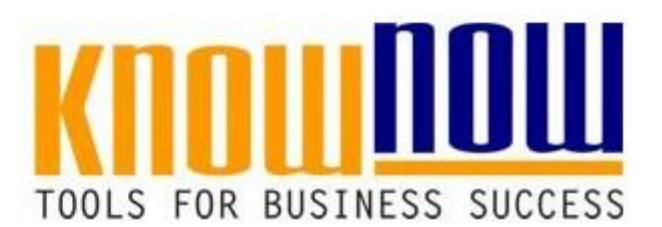

### **VA Prozessvalidierung Dienstleistung**

# **UseNOW** - TeachNOW - LearnNOW - FindNOW

- Sofort nutzbar: Auswählen Anpassen Anwenden
- In der Praxis erprobt und bewährt
- Im Tagesgeschäft sofort anwendbare Hilfsmittel
- · Aktuell durch regelmäßige Updates

### **Tools for Success VA Prozessvalidierung Dienstleistung**

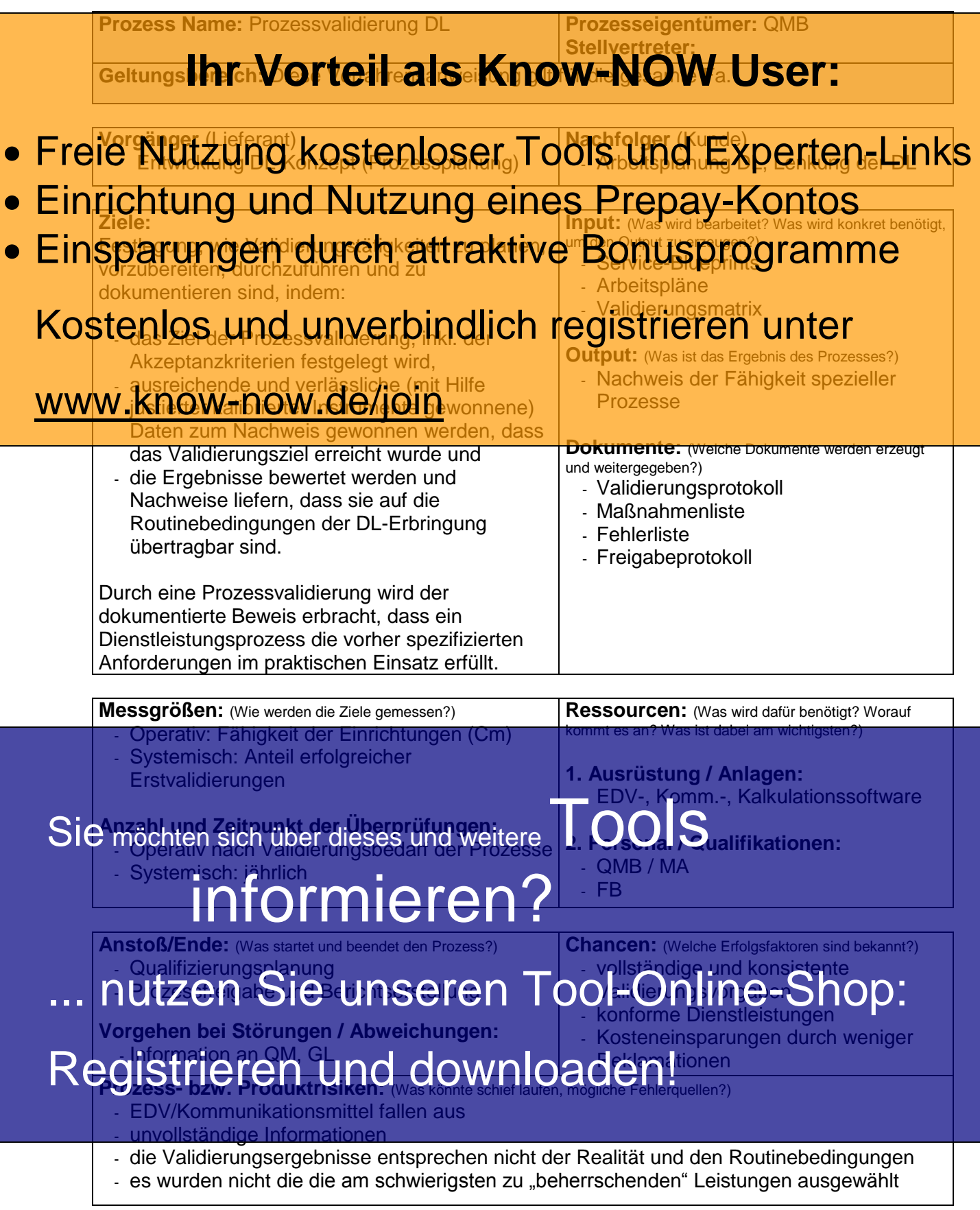

#### **Grundlegende Vorgehensweisen**

## Validierun**thritVorteil als Know-NOW User:**

Ziel unserer Validierungsaktivitäten ist es in den DL-Erbringungs-Prozessen diejenigen Schritte

- zu unternehmen, um umsetzungsrelevante Fehl<del>er</del> auszuschließen, di<del>e z</del>u einer  $\bullet$  Freie Internetmen, um umsetzungsreisvante Fehl<del>er</del> auszuschließen der zu einer richt Links
- Einrichtung und Nutzung eines Prepay-Kontos

### · Einsparungen durch attraktive Bonusprogramme

 bei fehlerhaften Dienstleistungen die Sicherheit unseres gewerblichen Kunden oder des Konsumenten gefährdet wäre,

#### Kostenlos und unverbindlich registrieren unter

durch einen "schlechten" Prozess unsinnig hohe Kosten für uns entstehen würden.

# **Validierungsbedingungen** www.know-now.de/join

Zur Sicherstellung, dass die Validierungsergebnisse auf die Realität und Routinebedingungen der Dienstleistungserbringung, übertragbar sind, müssen die folgenden Aspekte des betrieblichen Alltags bei den Validierungsbedingungen soweit möglich berücksichtigt werden:

- Die Validierung wird von dem Personal durchgeführt, dass auch später in der Routine mit dem Prozess arbeitet.
- Es wird die Ausrüstung verwendet, die auch bei der laufenden Umsetzung verwendet wird.
- Kommen Ausgangsstoffe von unterschiedlichen Lieferanten/Herstellern oder Unterlieferanten zum Einsatz und kann das Einfluss auf die Qualität der Dienstleistung haben, so wird dies bei der Validierung berücksichtigt.

 Zeitparameter, die in der Praxis variieren und Einfluss auf die Qualität der Dienstleistung haben können (z.B. Wartezeiten, Trocknungszeiten, Einwirkzeiten) werden bei der Validierung berücksichtigt.

# Sie möchten sich über dieses und weitere<sup>T</sup>OOlS

In der Validier wird in Enterprise über die Kombination der Dienstleistungsmodule, In der Validier Mann for The Little validiert werden müssen werden müssen in der Dienstleistungsm<br>die It. Validierungspolitik van die eine gehuisrischen Figeführt. Grundlage hierfür sind immer diejenigen Kombinationen, die am schwierigsten zu "beherrschen" sind und daher den "worst case" darstellen.

# nutzen Sie unseren Tool-Online-Shop:

**Validierungsplan und Validierungsprotokoll**

# Registrieren und downloaden!

Vor der Erstellung des Prozessvalidierungsplans sollten bei komplexen Vorgängen die Prozesse so gestaltet werden, dass sie mit einem begrenzten Risiko ablaufen und die risikobehafteten Schritte sollten in den Validierungsplan einfließen.

Vorgehensweise bei der Risikoanalyse:

**• Prozessmittigerie Bluenis zkole ow Talicz Wurd Psesschritte Einflussgrößen und Fehlerursachen bei den einzelnen Prozessschritten mittels Service-**<br>• Einflussgrößen und Fehlerursachen bei den einzelnen Prozessschritten mittels Service-

FMEA ermitteln

- **N Risiken bewerten** • Freie Nutzung kostenloser Tools und Experten-Links
- Maßnahmen zur Reduzierung des Risikos festlegen und realisieren · Einrichtung und Nutritung des Risikos fastlegen und realisiert Kontos
- · Einsparungen durch Rattraktive Bonusprogramme

**Mindestkriterien des Prozessvalidierungsplans**

#### Kostenlos und unverbindlich registrieren unter im

(einschließlich Mess- und Registriergeräte), die zur Arbeitsvorbereitung oder bei der Dienstleistungserbringung notwendig sind und deren Kalibrierstatus

#### WWW Know-nowide/joining sind and deter Raibhers

- kritischsten Prozess und Begründung der Wahl
	- Die jeweiligen Prüfvariablen
	- Service Blueprint
	- Die zu verwendenden Stichproben (wo, wann, wie, wie viele)
	- Die zu prüfenden Leistungsmerkmale der Dienstleistung und die zugehörigen **Testmethoden**
	- Die jeweils noch akzeptablen Grenzwerte, z.B. der Prozessfähigkeit des Equipments
	- Eine Zeitplanung
	- Prozesskontrollstrategie
	- Eine Einteilung der Verantwortlichkeiten
	- Angaben zu den Aufzeichnungs- und Auswertungsmethoden, einschließlich statistischer Verfahren

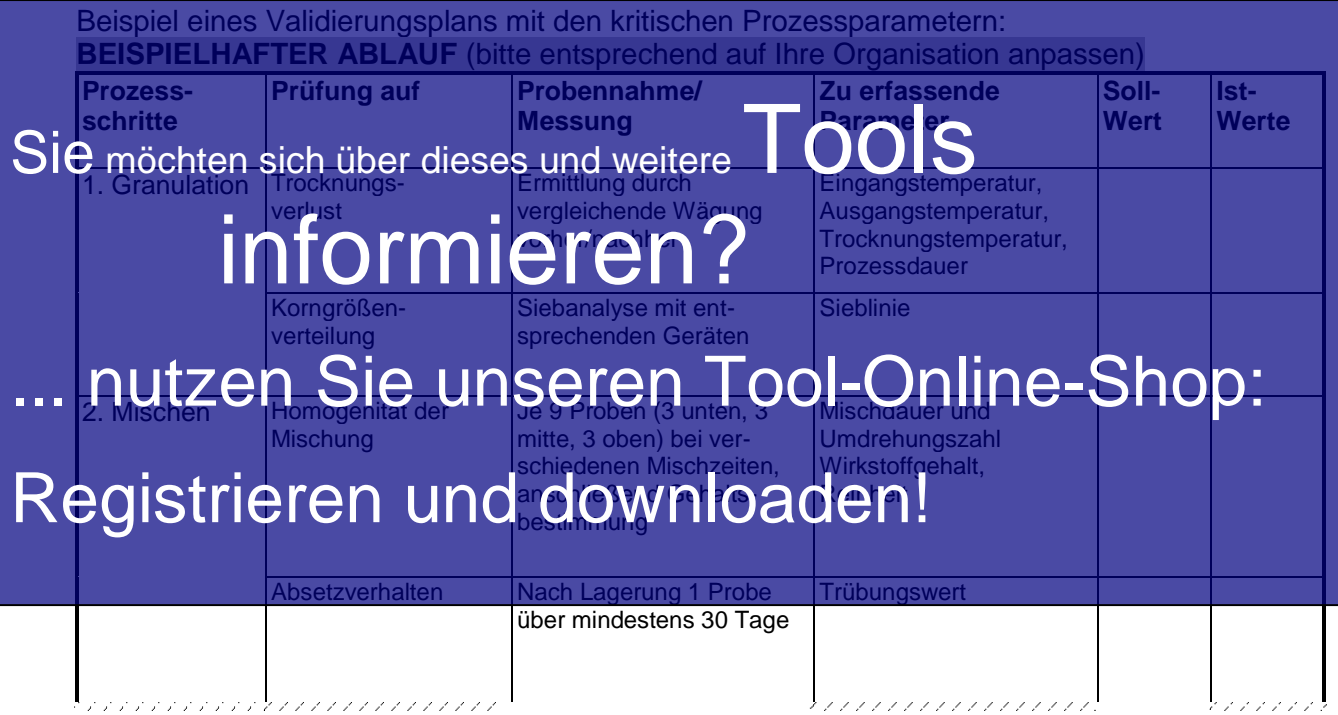

**Mindestkriterien des Validierungsprotokolls**

- Aufzining ver Prozession zu der Prozessohritten zu den kritischen Prozesschritten Prozesschritten Prozesschritten **Auf<mark>:InimgveOrteit</mark>bkatse Know-NOIW is bseinesschritten**<br>• Eine detaillierte Zusammenfassung der Testergebnisse aus den In-Prozess- Kontrollen
- n durchgeführten Tests (einschließlich Daten aus Tests). Bei Weglassen de
- Rohdaten sollte ein Verweis auf die entsprechenden Quellen und den Archivierungspri **• Freie Nutzung kostenloser Tools und Experten-Links**
- Angaben (mit formeller Begründung) zu zusätzlichen, außerprotokollarisch **e Einrichtung und Grander Begründung) zu zusätzlichen, außerprotokollarisch os.**
- **Eine Prüfung der erhaltenen Ergebnisse im Vergleich mit den erwarteten Ergebnissen** • Einsparung der Ablehnung der Abreiten bereichnung der Einspreisen und den erwarteten Ergebniss

## Kostenlos und unverbindlich registrieren unter

Bei Ablehnung der Validierung seitens des verantwortlichen Teams oder der verantwortlichen www.know-now-de/join-rekturmaßnahmen für die Wiederholung der Arbeiten zuwerten und zu dokumentieren.

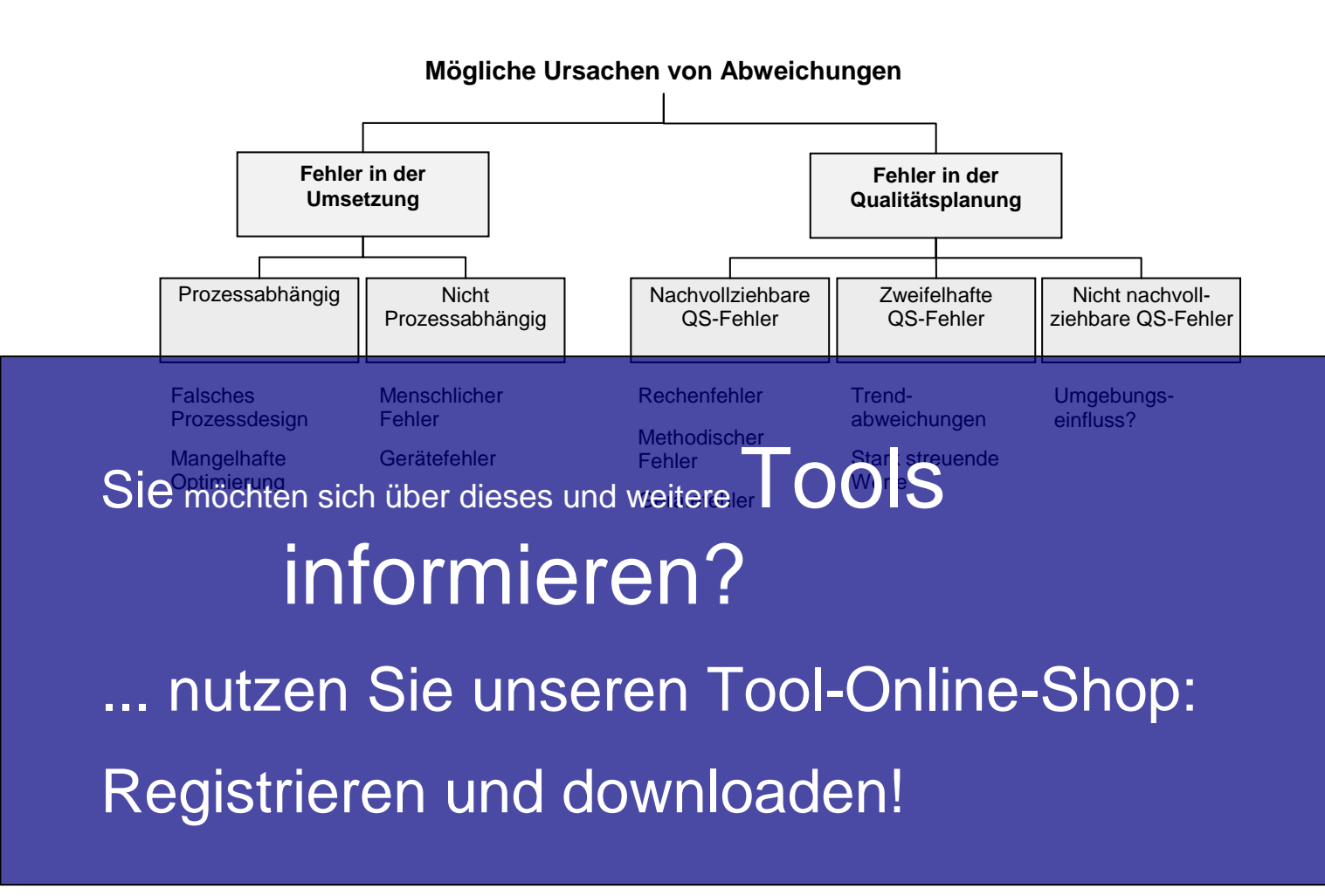

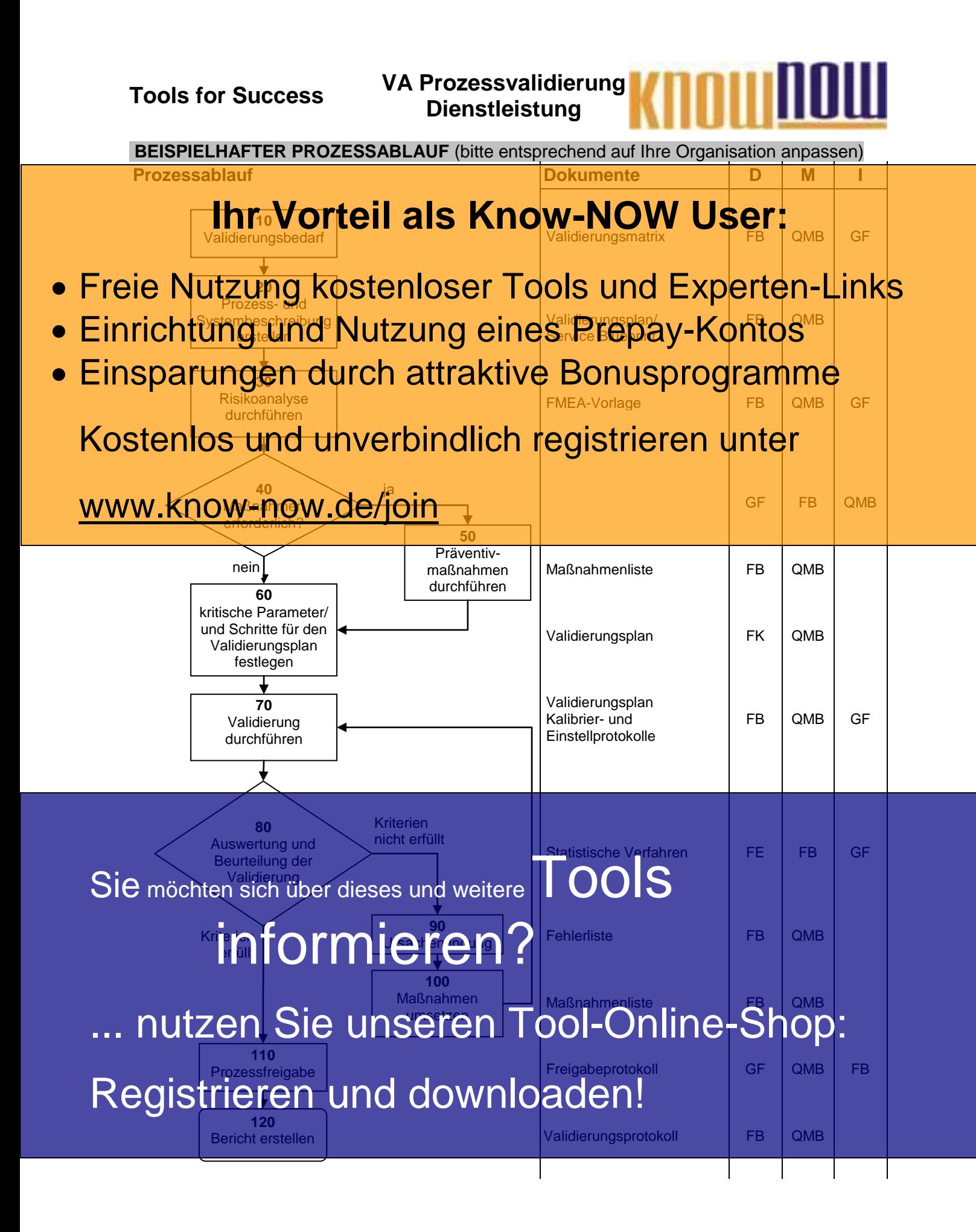

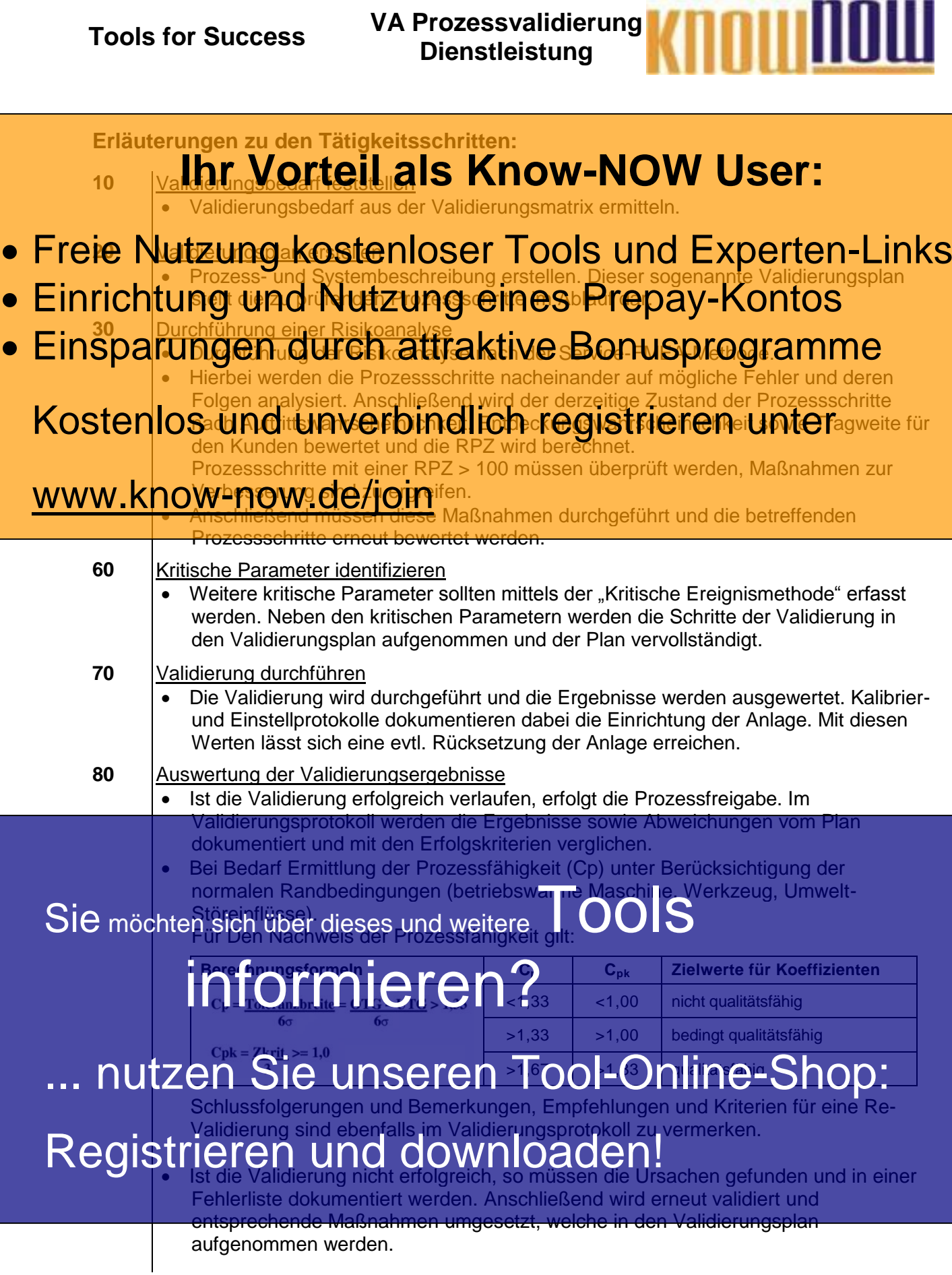

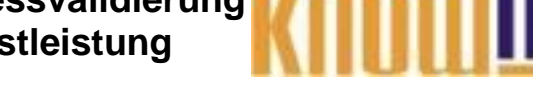

**Prozesskennzahlen:**

# **% Antentiol Septer Ersteil als Know-NOW User:**

- Freie Nutzung kostenloser Tools und Experten-Links
- Einrichtung und Nutzung eines Prepay-Kontos
- **Hinweise zur Nutzung des Dokumentes:** Zu Tätigkeits- und Entscheidungsfeldern, die mit Nummern versehen sind, wurden erläuternde · Einsparungen durch attraktive Bonusprogramme

Informationen hinterlegt. Zur besseren Zuordnung, wo weitere Informationen hinterlegt Kostenlos und unverbindlich registrieren unter

### www.know-now.de/join

**Verwendete Abkürzungen:**

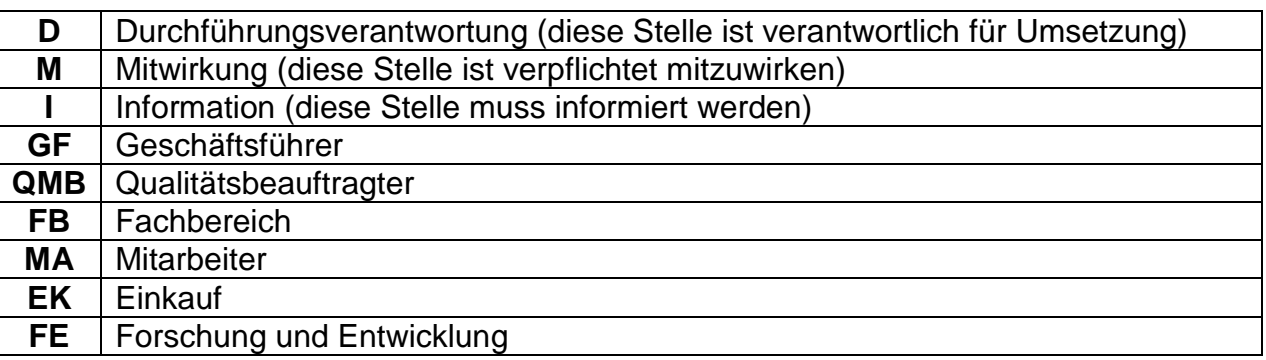

Der Prozesseigentümer ist verantwortlich für die Umsetzung der Vorgaben dieser Prozess- bzw. Verfahrensanweisung, klärt die Vorgehensweise und vermittelt diese

Sie möchten sich über dieses und weitere TOOIS

# informieren?

nutzen Sie unseren Tool-Online-Shop:

Registrieren und downloaden!

Erstellt: Geprüft: Freigegeben:

#### **Hinweise zur Anpassung des Dokumentes an die Organisation:**

Um das Tool an Ihre Dokumentenstruktur anzupassen, gehen Sie (hier am Beispiel der Version MS Office 2010 dargestellt) bitte folgendermaßen vor:

- 1. Aktivieren Sie in der Leiste "Start", Gruppe "Absatz" das Symbol "Alle anzeigen". Alternativ können Sie in der Leiste "Datei" auf "Optionen" klicken, im sich öffnenden Fenster "Anzeige" auswählen und das Häkchen bei "alle Formatierungszeichen anzeigen" setzen.
- 2. Löschen Sie nun zuerst das Textfeld mit dem Titel und danach die Grafik, indem Sie diese Objekte jeweils markieren und die Entfernen-Taste (Entf) betätigen.
- 3. Danach löschen Sie den verbliebenen Abschnittswechsel (oben), indem Sie diesen markieren und ebenfalls die Entfernen-Taste (Entf) betätigen.
- 4. Mittels "Doppelklick" auf die Kopf- oder Fußzeile können Sie diese nun öffnen und die Texte und deren Formatierungen entsprechend Ihren Wünschen gestalten.
- 5. Löschen Sie das Kopfzeilen-Logo wie vorher, indem Sie dieses markieren und die Entfernen-Taste (Entf) betätigen.
- 6. Ein neues Logo fügen Sie ein, indem Sie in der Leiste "Einfügen", Gruppe "Illustrationen" auf das Icon "Grafik" klicken und Ihre Datei auswählen.
- 7. Diese Hinweisseite entfernen Sie, indem Sie (ab dem letzten Seitenumbruch) alles markieren und die Entfernen-Taste (Entf) betätigen.
- 8. Das Dokument ist im Kompatibilitätsmodus (\*.doc) zu vorherigen Office-Versionen gespeichert. In der Leiste "Datei", können Sie das Dokument durch Betätigen der Schaltfläche "Konvertieren" in das aktuelle Format \*.docx umspeichern.

#### **Nutzungsbedingungen von Fachinformationen:**

- (1) Für vorsätzliche oder grob fahrlässige Pflichtverletzungen haftet der Lizenzgeber. Dies gilt auch für Erfüllungsgehilfen.
- (2) Für Garantien haftet der Lizenzgeber unbeschränkt.
- (3) Für leichte Fahrlässigkeit haftet der Lizenzgeber begrenzt auf den vertragstypischen, vorhersehbaren Schaden.
- (4) Der Lizenzgeber haftet nicht für Schäden, mit deren Entstehen im Rahmen des Lizenzvertrags nicht gerechnet werden musste.
- (5) Für Datenverlust haftet der Lizenzgeber nur, soweit dieser auch bei der Sorgfaltspflicht entsprechender Datensicherung entstanden wäre.
- (6) Eine Haftung für entgangenen Gewinn, für Schäden aus Ansprüchen Dritter gegen den Lizenznehmer sowie für sonstige Folgeschäden ist ausgeschlossen.
- (7) Der Lizenzgeber haftet nicht für den wirtschaftlichen Erfolg des Einsatzes der Tools oder Trainings.
- (8) Die Haftung nach dem Produkthaftungsgesetz bleibt unberührt.